# Capítulo 1: Introducción

## ELO322: Redes de Computadores Agustín J. González

Este material está basado en el material preparado como apoyo al texto Computer Networking: A Top Down Approach, Kurose & Ross.

# ¿Para qué o cuál es el objetivo de una red?

- □ Para compartir recursos
- Qué recursos:
	- o Datos
	- Aplicaciones
	- Equipos
	- Ejemplos:
		- Cursos on-line (Massive Open Online Courses)
		- Películas on-line (datos)
		- Aragorn.elo.utfsm.cl

# Introducción

- 1.1 ¿Qué es la Internet?
- 1.2 Red periférica
- 1.3 Red central (core)
- 1.4 Retardos & pérdidas en redes de paquetes conmutados
- 1.5 Capas de protocolos, Modelo de servicio
- 1.6 La red bajo ataque: seguridad
- 1.7 Historia (lectura personal)

## ¿Qué es la Internet?

 $\Box$  Millones de dispositivos de cómputo conectados: hosts = sistema terminal

- □ Los hosts corren las aplicaciones de red
- □ Conectados vía Enlaces de comunicaciones

wireless links

PC

server

 $\circ$  fibra, cobre, radio, satélite

wired links

 $\circ$  Tasas de transmisión  $=$ **"ancho de banda (bandwidth)"**

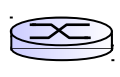

router

□ routers: re-envía paquetes (datos

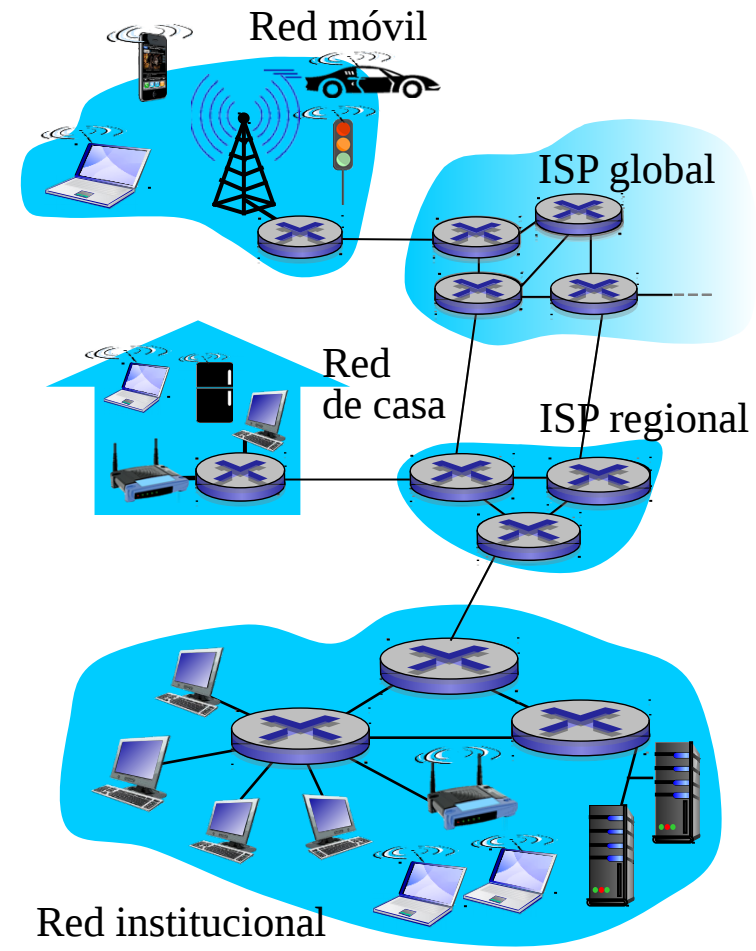

**ISP:** Internet Service provider

## ¿Qué es la Internet?

□ Internet: "Red de redes" ISPs interconectados □ *protocolos* controlan el envío y recepción de mensajes e.g., TCP, IP, HTTP, skype, 802.11 (WiFi)

#### Estándar en Internet

- RFC: Request for comments
- O IETF: Internet Engineering Task Force

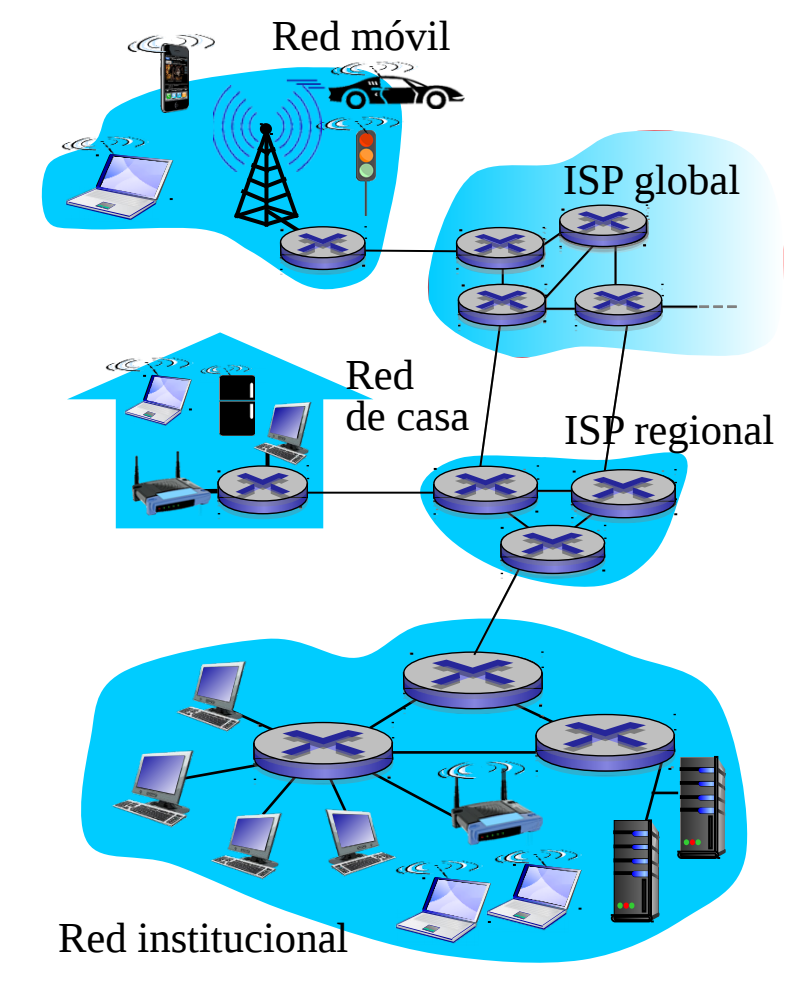

#### ISP: Internet Service provider

#### Red USM

Versión Marzo 2009

¿Existe diagrama actual?

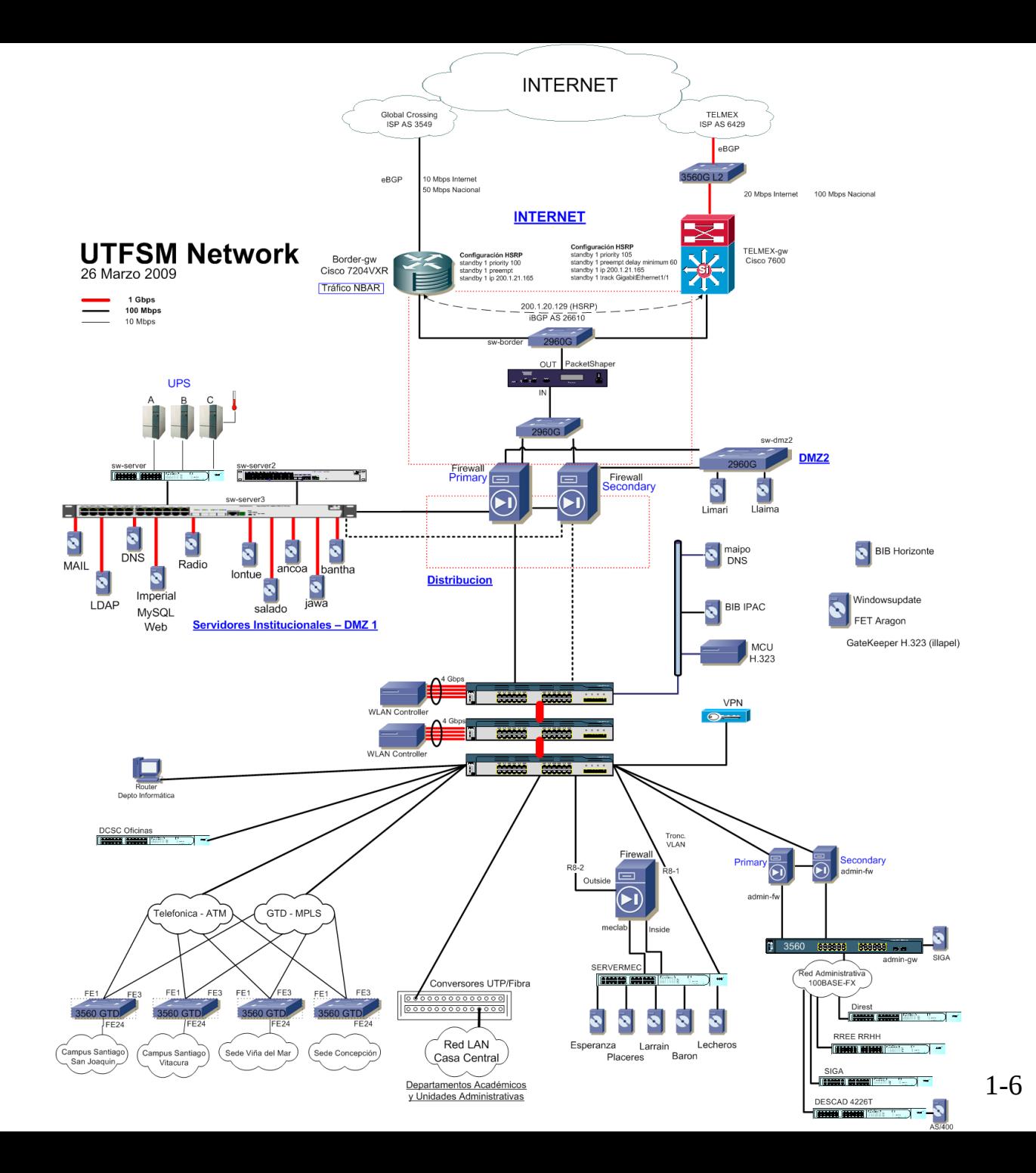

## ¿Qué es la Internet?: sus servicios

□ Infraestructura que provee servicios a las aplicaciones:

- Web, VoIP (voz sobre IP), email, juegos, comercio electrónico, redes sociales, etc...
- □ Provee interfaces de programación para las aplicaciones
	- $\circ$  Son puntos para que los programas de aplicación puedan enviar y recibir mensajes puedan conectarse a Internet

□ No olvidar el propósito de las redes es el compartir recursos (datos, acceso a máquinas, etc).

¿Cómo se estructura y estudia las redes de Computadores?

■ "Dividir para conquistar"

- La arquitectura se puede subdividir en capas.
- □ Capas de la arquitectura de Internet:

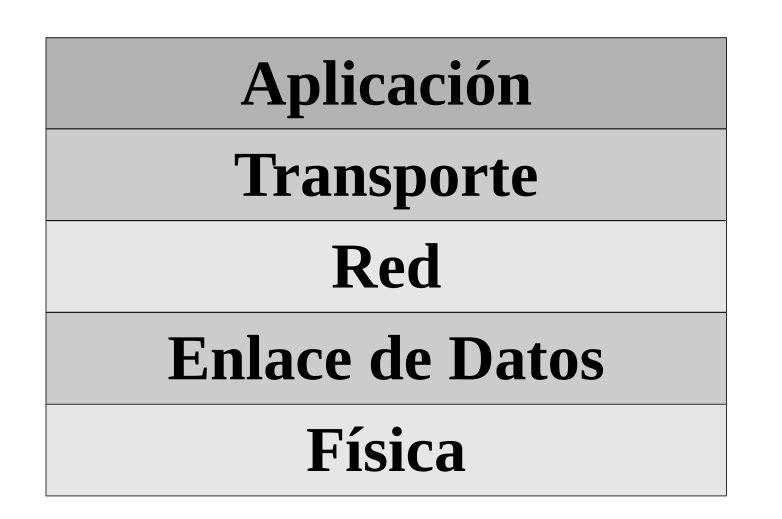

# ¿Qué es un protocolo?

#### Protocolos humanos:

- "¿Qué hora es?"
- □ "Tengo una pregunta"
- saludos
- … mensaje específico es enviado … acción específica es tomada cuando el mensaje u otros eventos son recibidos

#### Protocolos de red:

- □ Máquinas en lugar de humanos
- □ Todas las actividades de comunicación en Internet son gobernadas por protocolos

Protocolo: **conjunto de reglas que definen el formato y orden de mensajes enviados y recibidos entre entidades de la red, y las acciones tomadas al transmitir o recibir mensajes**

# ¿Qué es un protocolo?

Un protocolo humano y un protocolo en redes de computadores.

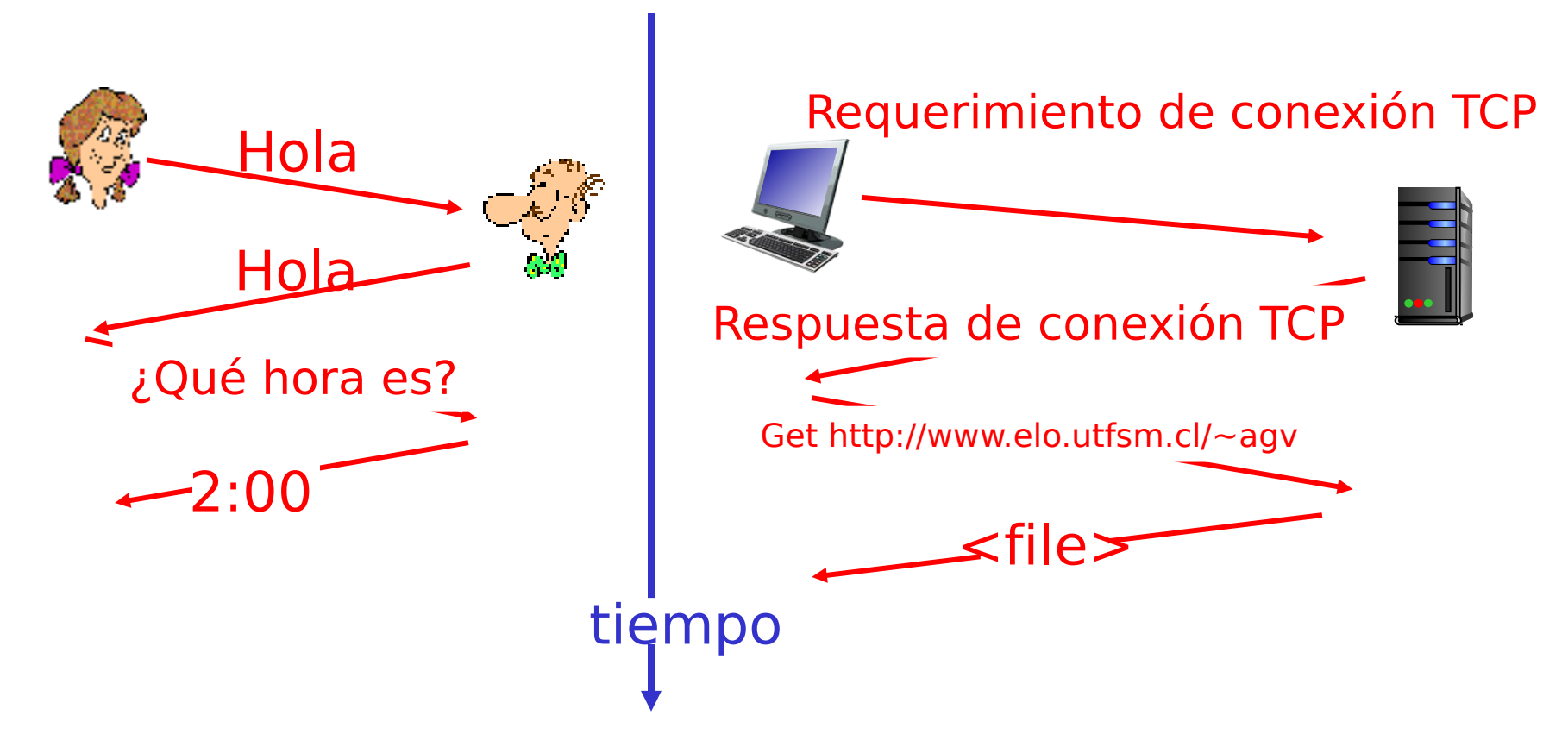

Q: Puede mencionar otros protocolos humanos?

# Introducción

- 1.1 ¿Qué es la Internet?
- 1.2 Red periférica
	- Sistemas termales. Redes de acceso, enlaces
- 1.3 Red central (core)
- 1.4 Red de acceso y medios físicos
- 1.5 Estructura de Internet e ISPs
- 1.6 Retardos & pérdidas en redes de paquetes conmutados
- 1.7 Capas de protocolos, Modelo de servicio
- 1.8 Historia (lectura personal)

## Una mirada a la estructura de la red

#### □ Red periférica (network edge):

- O Hosts: clientes y servidores
- Servidores normalmente en data centers
- □ Redes de Acceso, medios de comunicación: enlaces de comunicación (Ethernet, WiFii, 3G...)

#### □ Red Central (network core)

- Enrutadores (routers)
- Red de redes

Móvil: Laptop, Cellphone, etc

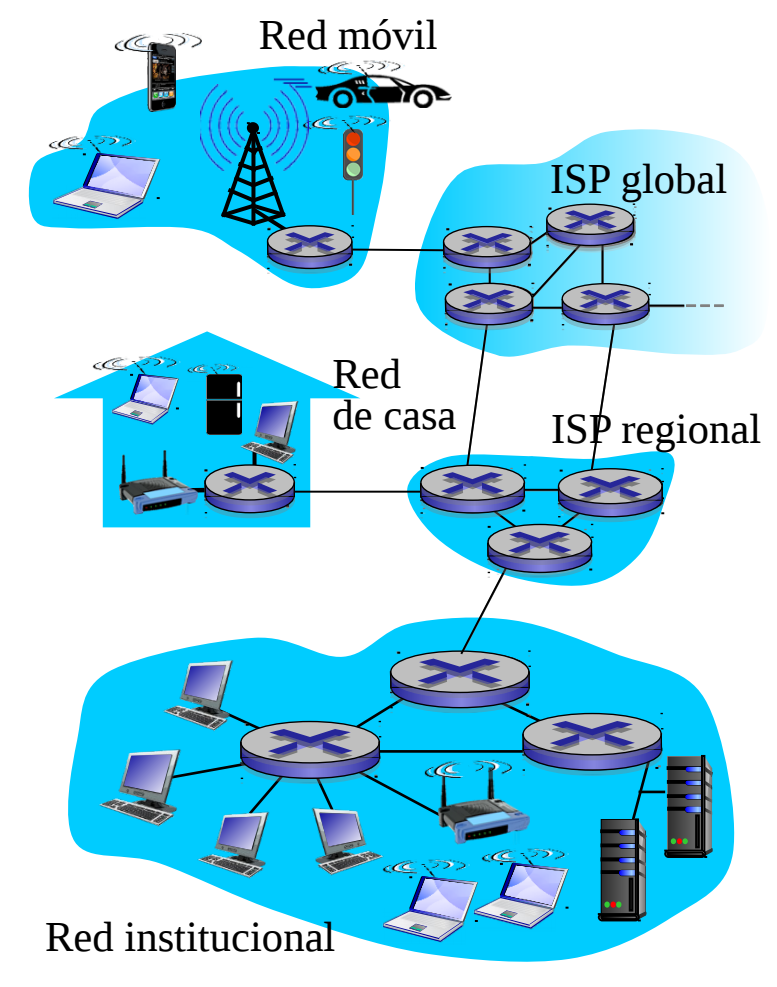

## Redes de acceso y medios físicos

- Q: Cómo conectar sistemas terminales a routers de borde?
- $\Box$  Redes de acceso residencial
- $\Box$  Redes de acceso institucional (Universidad, empresa)
- $\Box$  Redes de acceso móvil

#### Poner atención a:

- □ bandwidth (bits per second) de la red de acceso?
- $\Box$  Es acceso dedicado o compartido?

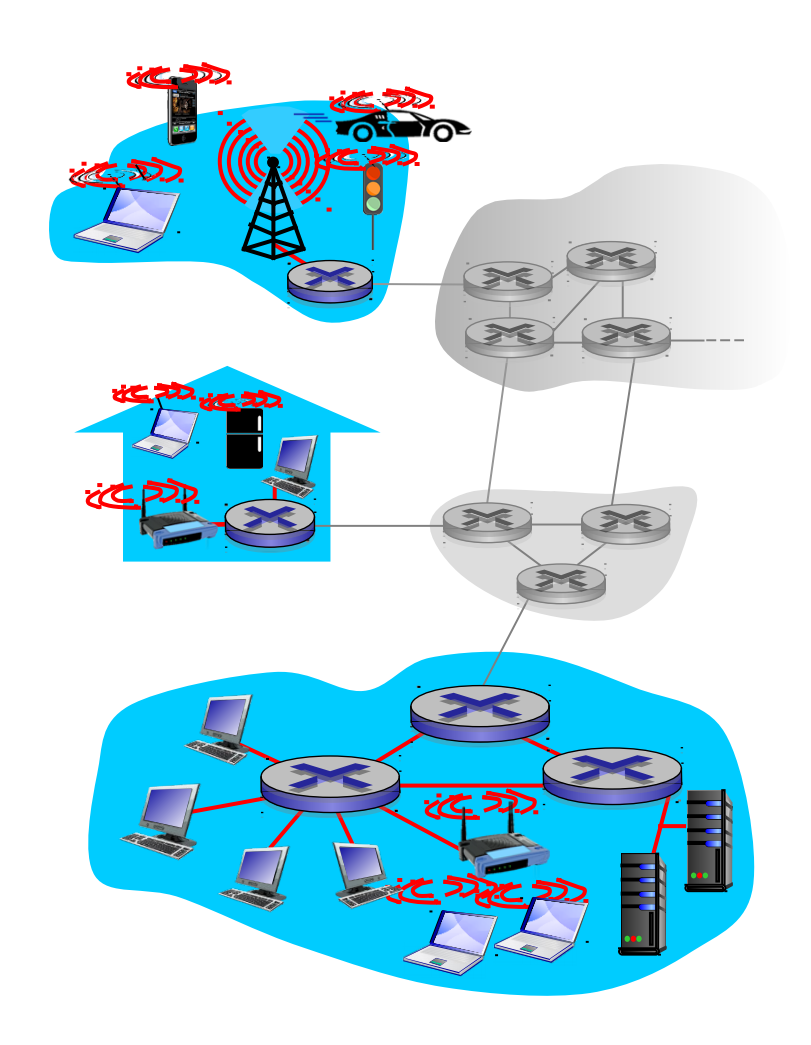

## Redes de acceso: digital subscriber line (DSL)

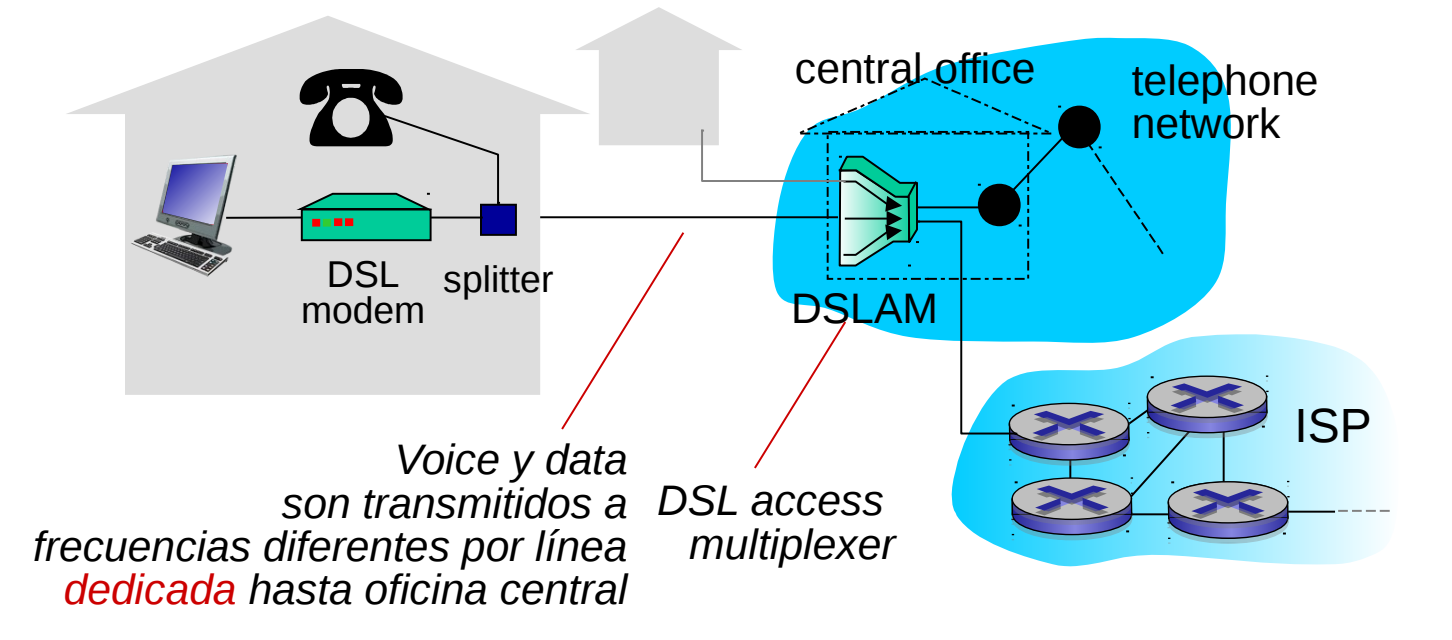

- Usa línea telefónica existente hasta el DSLAM de la oficina central. DSLAM separa:
	- Datos sobre línea telefónica van a Internet
	- La voz sobre la línea telefónica van a la red de telefonía
- $\sim$  < 2.5 Mbps tasa de transmisión de subida (común%  $\lt$  1 Mbps)
- < 24 Mbps tasa de transmisión de bajada (común% < 10 Mbps)

# Red de acceso: Red coaxial

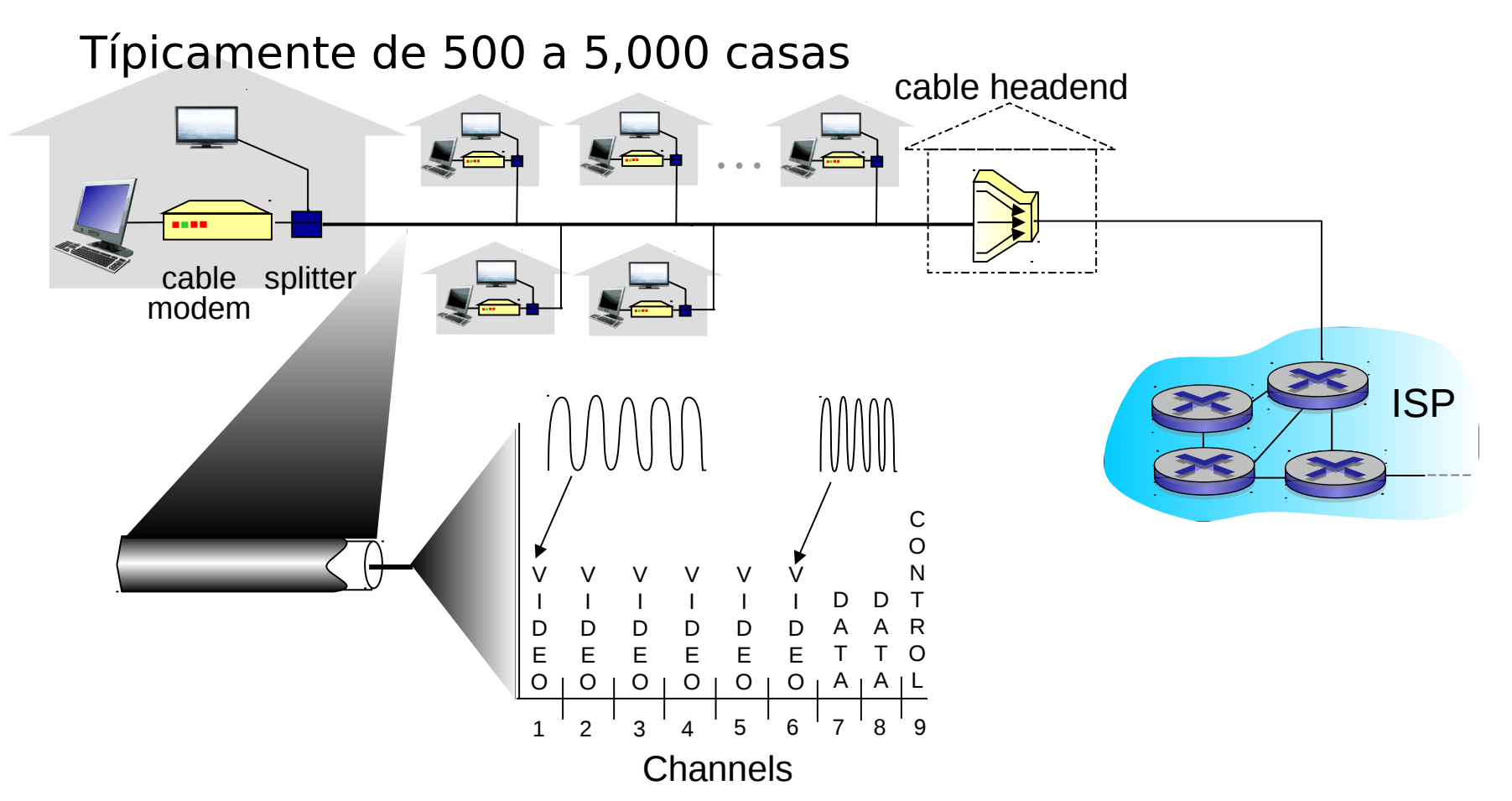

Multiplexación por división de frecuencia (frequency division multiplexing, FDM): diferentes canales son transmitidos en diferentes bandas de frecuencia.

# Red de acceso: cable caxial

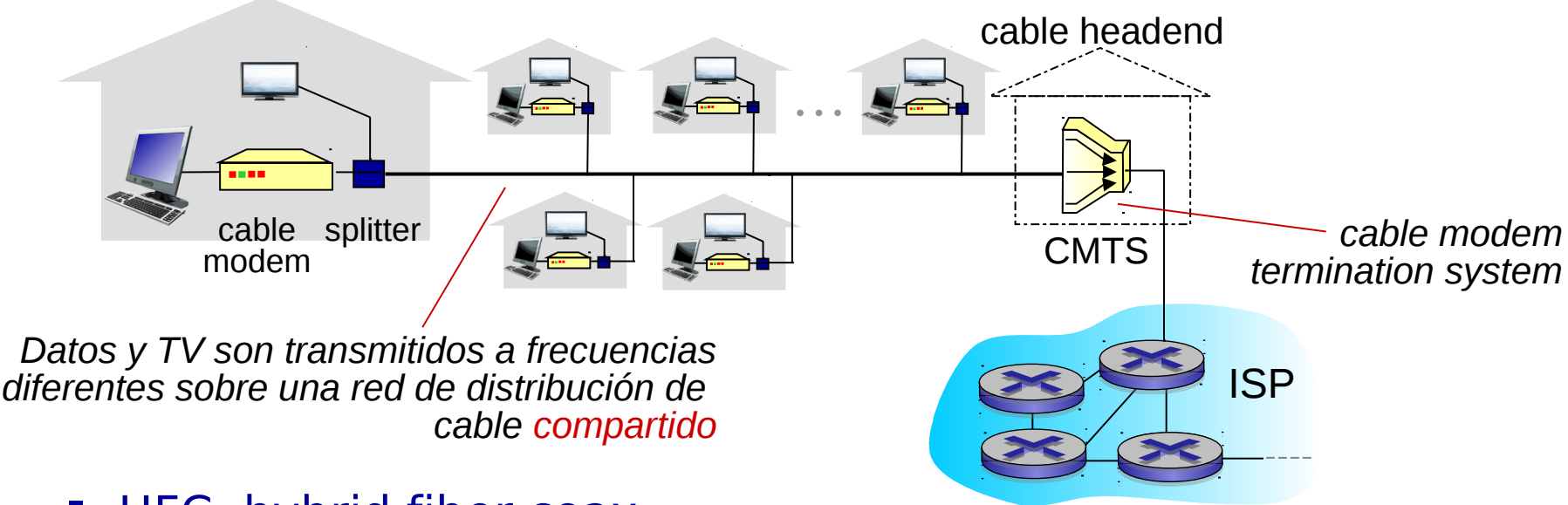

- HFC: hybrid fiber coax
	- asimétrico: hasta 30Mbps de tasa de bajada, 2 Mbps tasa de subida
- Red de cable, fibra conecta grupos de hogares al router del ISP
	- hogares comparten red de acceso hasta el headend
	- Se diferencia de DSL, el cual tiene acceso dedicado hasta la oficina central

# Comparación ASDL y HFC

- □ ASDL el par telefónico es dedicado, en HFC el medio de bajada y el de subida son compartidos. Muchos usuarios simultáneos notarán una diferencia (mejor ASDL). Pocos usuarios, puede ser mejor HFC.
- En HFC el canal de subida es compartido, luego HFC requiere de un protocolo para acceder al medio común de subida (protocolo de accedo múltiple distribuido).

# Fibra hasta la casa (Fiber-to-thehome FTTH)

- Mucha mayor capacidad que par telefónico y cable coaxial.
- Existen varias tecnologías:
	- Fibra dedicada desde una oficina central del proveedor a cada casa.
	- Fibra compartida y luego fibras individuales al acercarse a casa.
- **□ Tasas: Bajada 50 Mbps, subida 25 Mbps.**

 Además señal de TV y telefonía. (http://espanol.verizon.com/enes/)

NOTA: Las tasas reportadas aumentan con el tiempo.

## Red de acceso: Red residencial

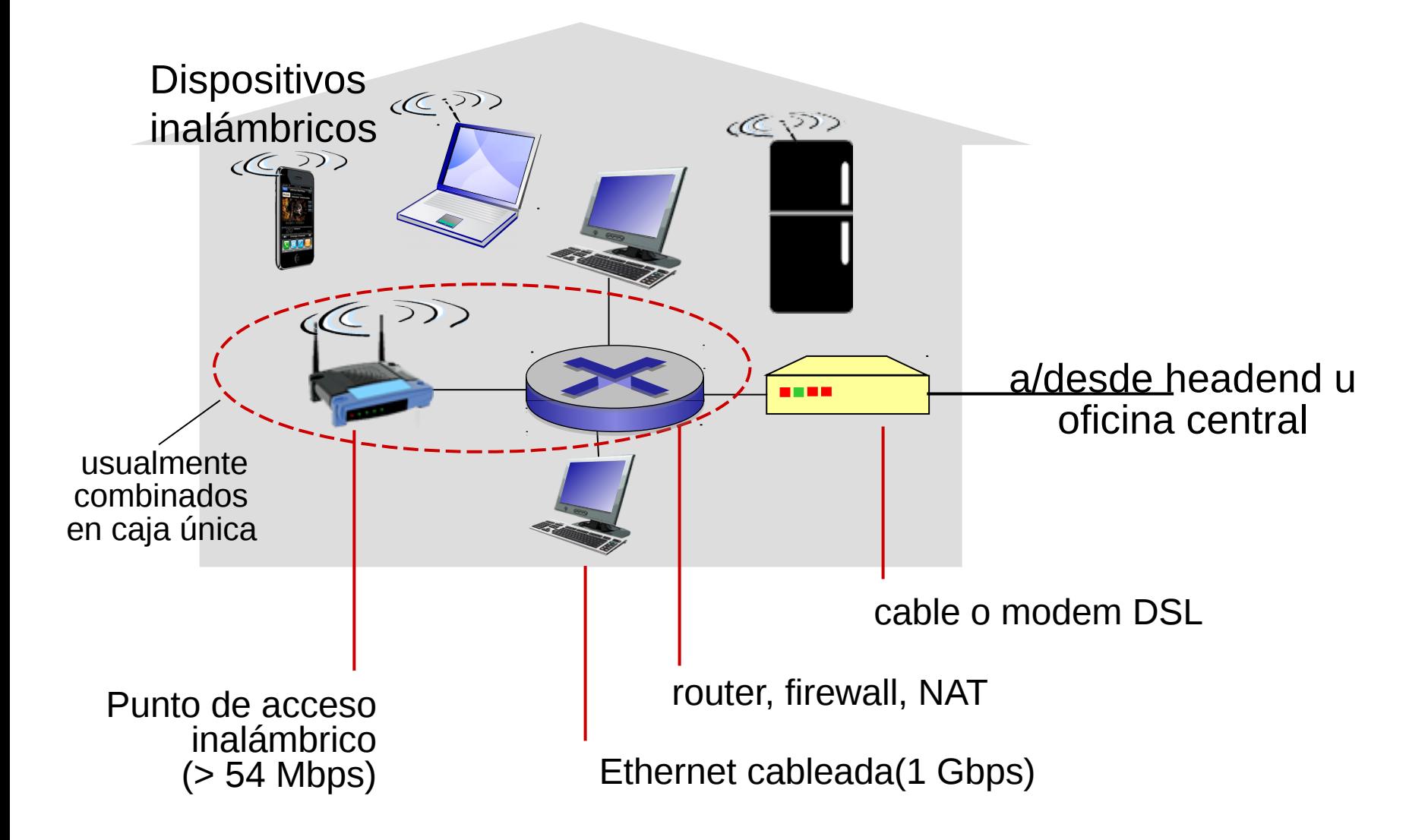

# Redes de acceso empresariales

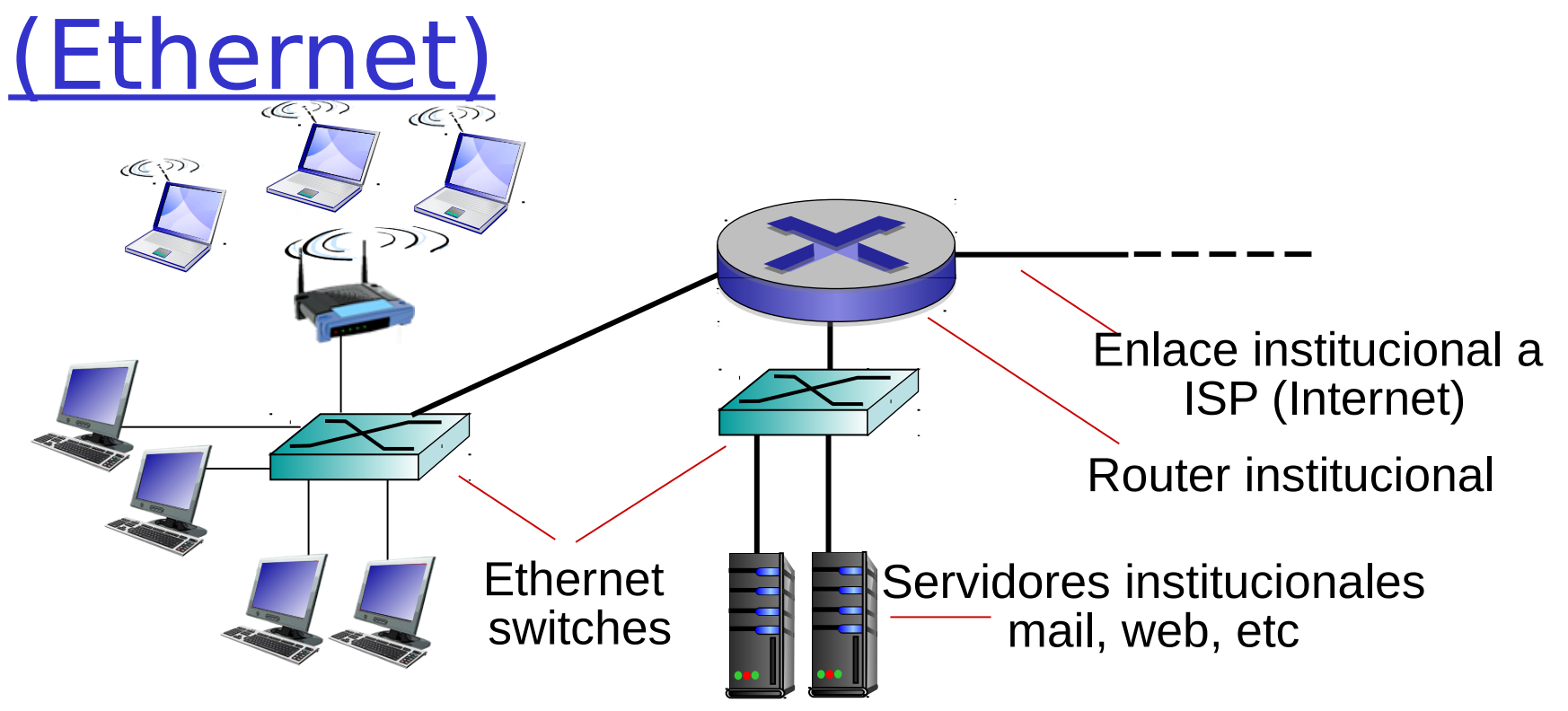

- Típicamente usadas en compañías, universidades, etc.
- Tasas de transmisión de 10 Mbps, 100Mbps, 1Gbps, 10Gbps
- Sistemas terminales típicamente conectados a switch Ethernet o punto de acceso vía WiFi.

## Redes de acceso Inalámbrico

- Red de acceso inalámbrica compartida conecta los sistemas terminales a un router
	- A través de una estación base aka "access point" (aka: also known as)

#### wireless LANs:

- **En edificios (30 [m])**
- 802.11b/g/n (WiFi): tasa de transmisión de 11, 54, 450 Mbps

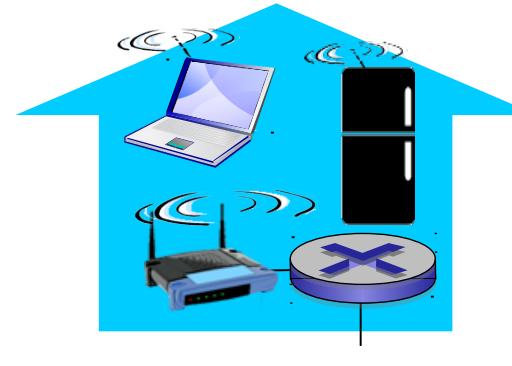

*a Internet*

#### Acceso inalámbrico de área amplia (wireless WAN):

- **Provista por operadores** "telcos" (celular), 10's km
- **Tasas entre 1 y 10 Mbps**
- 3G, 4G: LTE

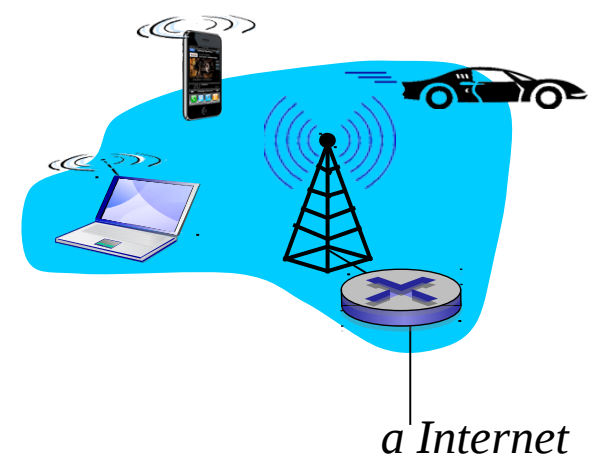

# Host: envía paquetes de datos

- Cómo un host envía datos:
- $\Box$  Toma los mensajes de la aplicación
- □ Lo divide en porciones más pequeñas, conocidos como paquetes, de largo L bits
- $\Box$  transmite los paquetes por la red de acceso a una tasa de transmisión R
	- Tasa de transmisión de un enlace, aka capacidad del enlace, aka ancho de banda del enlace

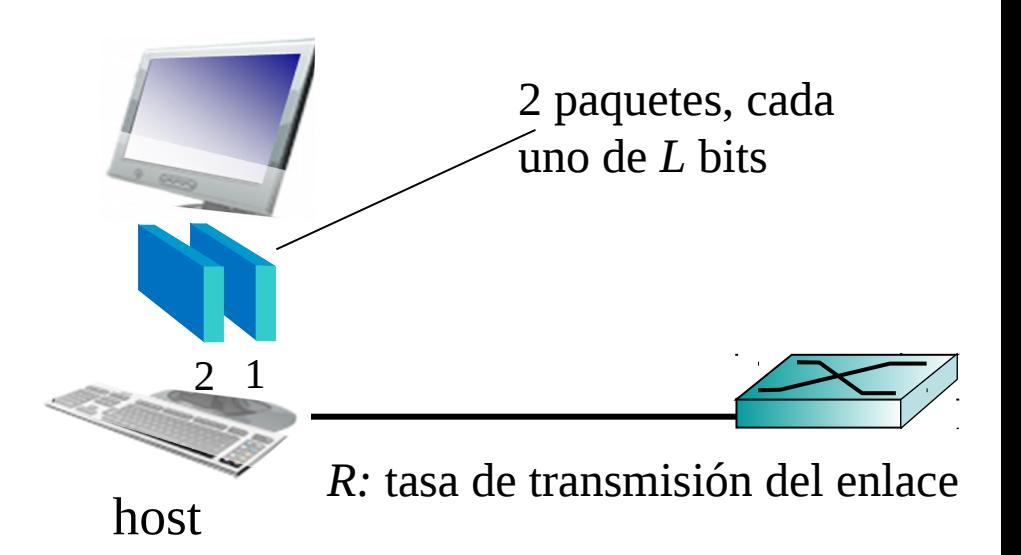

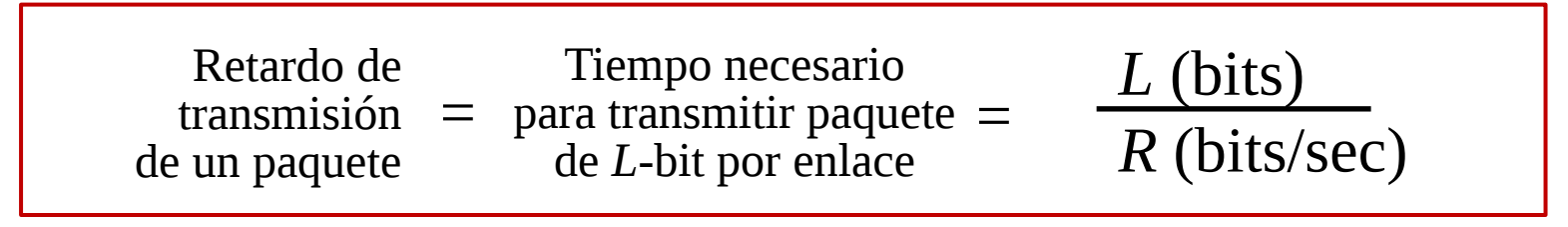

# Medio físico

- **□** Encargado de propagar bit entre pares transmisor/receptor
- □ Enlace físico: aquello que conecta Tx y Rx adyacentes
- $\Box$  Medio guiado:
	- O Señales se propagan en medio confinado: cobre, fibra, coaxial

#### Medio no-guiado:

O Señales se propagan libremente, e.g., radio

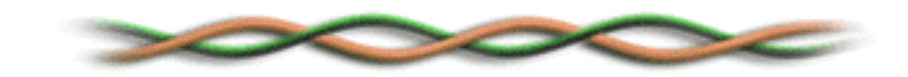

#### Par trenzado (TP)

- Dos cables de cobre aislados
	- Categoría 5: 100 Mbps, 1 Gbps Ethernet
	- Categoría 6: 10Gbps

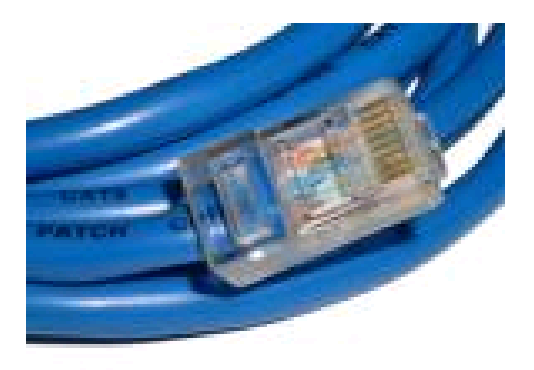

Tx: abreviación para transmisor, Rx: ídem Receptor

## Medios físicos: coaxial, fibra

## Cable coaxial:

- Dos conductores de cobre concéntricos
- D bidireccional
- $\Box$  Banda ancha (broadband):
	- Múltiples canales van por un cable
	- También se usa en HFC (hybrid fiber coax)

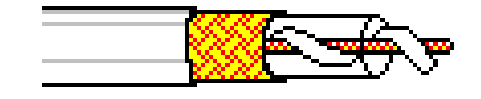

## Cable de fibra óptica:

- **Es un pelo de vidrio que** lleva pulsos de luz, e.g cada pulso un bit
- Opera a alta tasa:
	- Es una transmisión punto a punto (e.g., tasa de transmisión de 10's-100's Gbps)
	- Baja tasa de error:
		- Repetidores distantes (40 km)
		- Inmune a ruido electromagnético, ataques

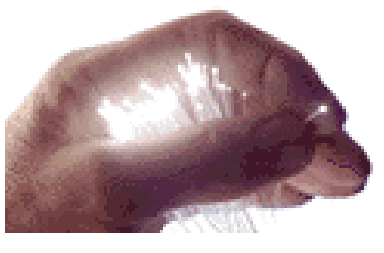

## Medios físicos: radio

- La señal es llevada en el espectro electromagnético
- **No hay cable físico**
- **•** bidireccional
- **Efectos ambientales que** afectan la propagación:
	- Reflexiones (interferencia con misma señal)
	- Obstrucciones de objetos
	- Interferencia (co-uso del espectro con otra señal)

## Tipos de enlaces de radio:

- **Micro-ondas terrestres** 
	- e.g. canales de hasta 45 Mbps.
- LAN (e.g., WiFi)
	- 54 Mbps
- **Area amplia (e.g.,** cellular)
	- 4G celular:  $\sim$  10 Mbps
- satélite
	- Canales de Kbps a 45Mbps (o múltiples canales más pequeños)
	- Retardo extremo-extremo 270 msec
	- Geoestacionarios versus de baja altitud

# Introducción

- 1.1 ¿Qué es la Internet?
- 1.2 Red periférica
- 1.3 Red central (core)
	- Conmutación de paquetes, conmutación de circuitos, estructura de la red
- 1.4 Retardos & pérdidas en redes de paquetes conmutados
- 1.5 Capas de protocolos, Modelo de servicio
- 1.6 La red bajo ataque: seguridad
- 1.7 Historia (lectura personal)

# Red central o interna (core)

- Malla de routers interconectados
- □ Conmutación de paquetes (packet-switching): hosts dividen mensages de la capa aplicación en paquetes
	- Routers re-envían paquetes desde un router al próximo, a través de un camino formado por enlaces desde la fuente al destino.
	- Cada paquete es transmitido a la capacidad total del enlace.

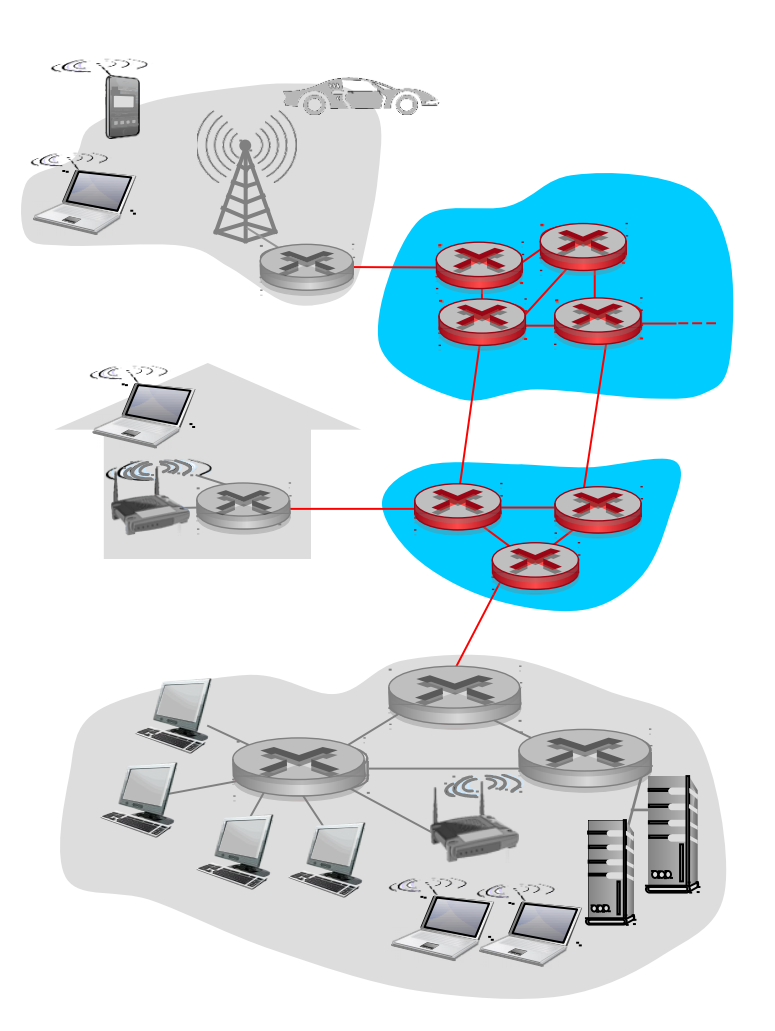

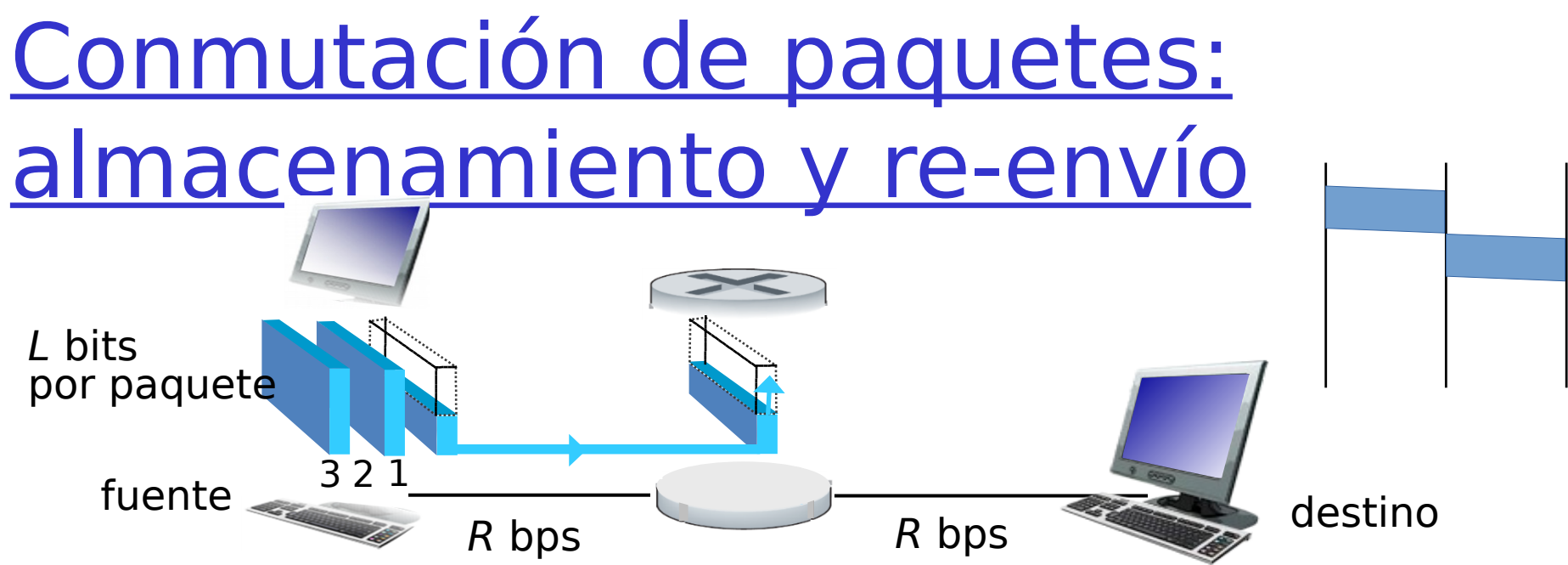

- toma L/R [s] transmitir paquetes de L-bit al enlace de R bps
- Almacenamiento y re-envío: el paquete completo debe llegar al router antes que pueda ser transmitido por el próximo enlace.
- **-** Retardo extremo a extremo  $= 2L/R$  (suponiendo cero retardo de propagación)

#### Ejemplo para un salto :

- $L = 7.5$  Mbits
- $R = 1.5$  Mbps
- □ Retardo de transmisión por un enlace  $=$  5 sec

Más sobre retardos luego …

## Conmutación de paquetes: retardo en cola, pérdidas

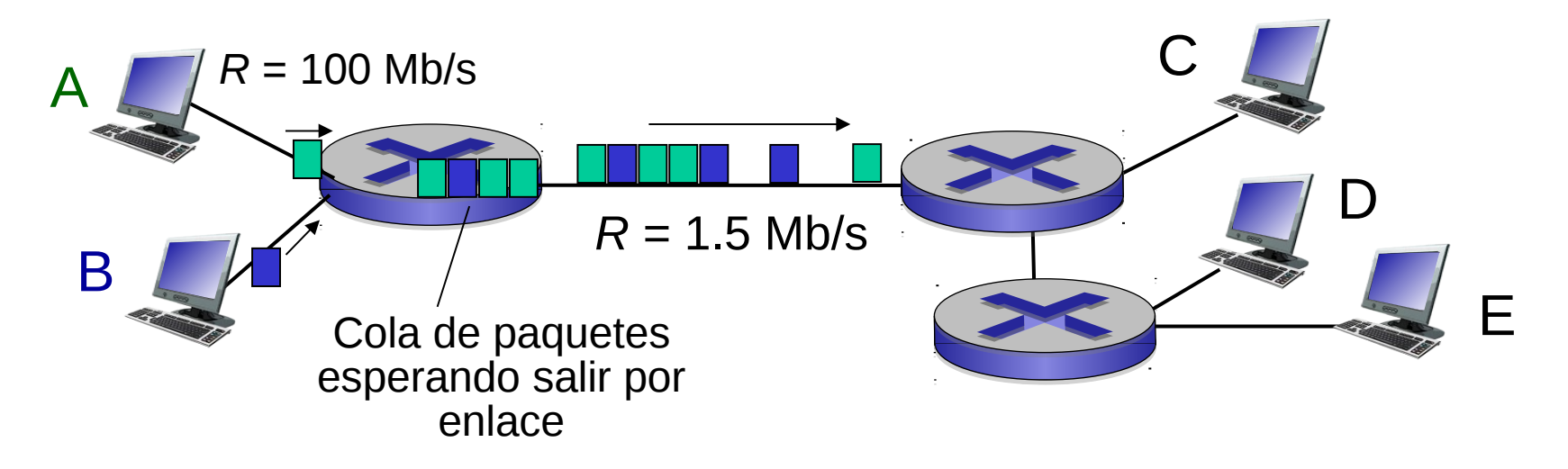

### Encolamiento y pérdidas:

- Si la tasa de llegada (en bits) al enlace excede la tasa de transmisión del enlace por un tiempo:
	- Paquetes son encolados, esperan por su turno
	- Paquetes pueden ser descartados (perdidos) si la memoria (buffer) se llena.

# Dos funciones clases de la red interna(core)

Ruteo: determina la ruta de fuente a destino a seguir por los paquetes

 Lo hace el algoritmo de ruteo

re-envío: mueve paquetes desde la entrada del router a la salida apropiada

1

 $3\sqrt{2}$ 

0111

La dirección destino está en el

encabezado del paquete

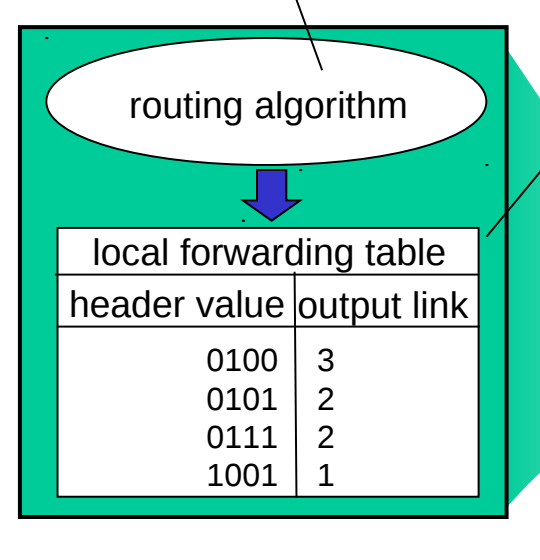

## Mecanismo alternativo a conmutación de paquetes: conmutación de circuitos

- Recursos entremo-a-extremos son reservados para la "llamada" entre fuente y destino:
- □ En diagrama, cada enlace tiene 4 circuitos.
	- Llamado obtiene 2° circuito en enlace superior y 1° circuito en enlace de la derecha.
- □ Recursos dedicados: no compartido
	- Desempeño similar a un circuito (garantizado)
- $\Box$  Un segmento del circuito queda libre si no es ocupado por la llamada (no se comparte) (como vía exclusiva)
- □ Es comúnmente usado en redes de telefonía tradicional

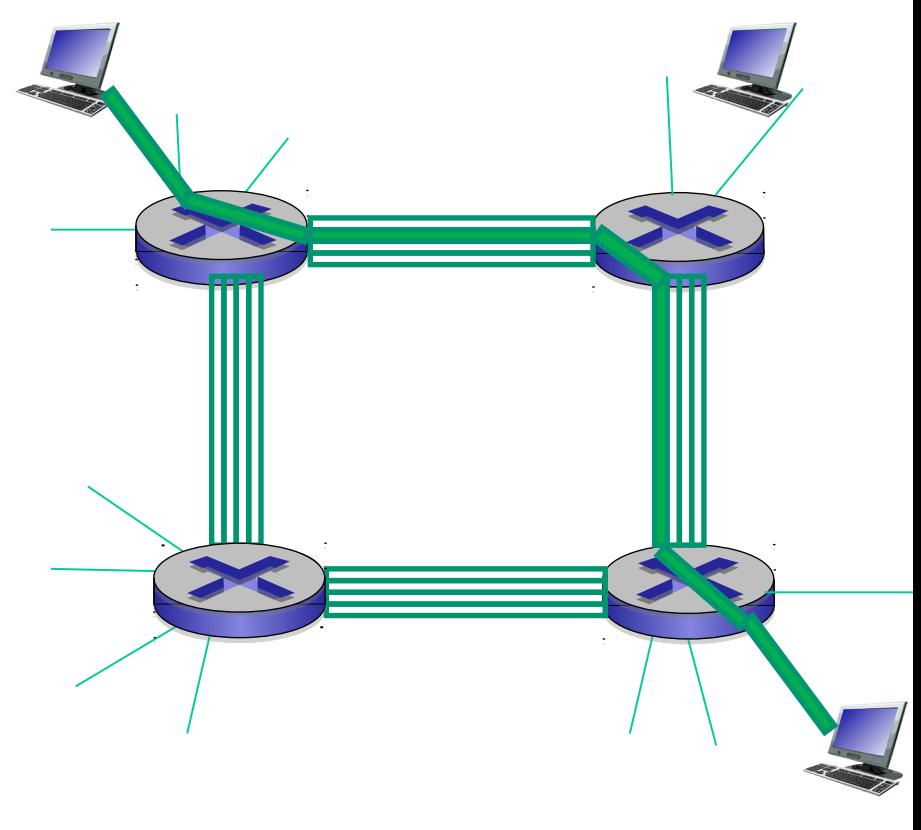

## Conmutación de circuitos: FDM y TDM

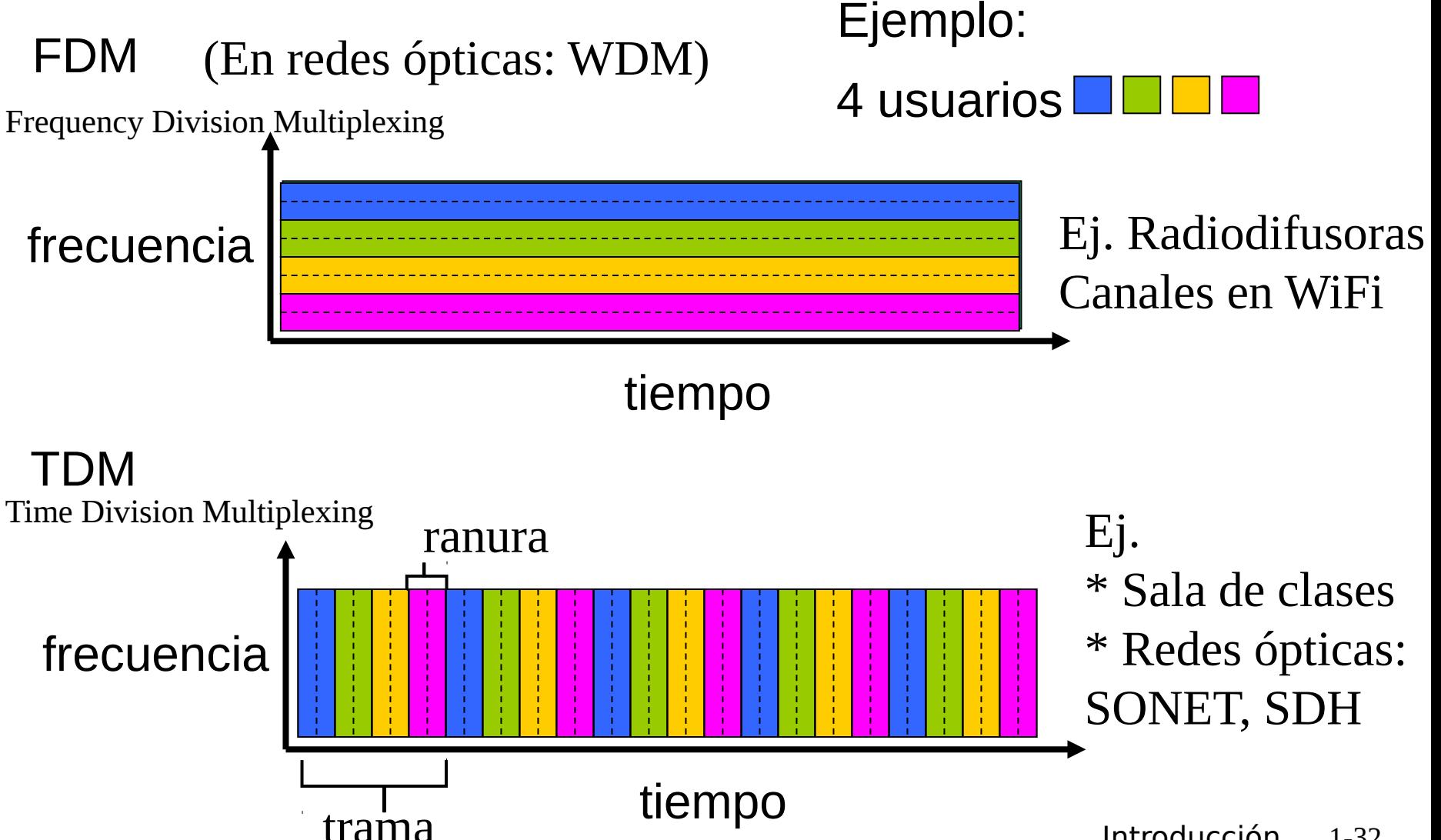

## Conmutación de paquetes versus conmutación de circuitos

Conmutación de paquetes permite que más usuarios usen la red!

Ejemplo:

- **Enlace de 1 Mb/s**
- Cada usuario:
	- Usa 100 kb/s cuando está "activo"
	- Está activo 10% del tiempo
- Conmutación de circuitos:
	- 10 usuarios (=1Mbps/100Kbps)

#### Conmutación de paquetes:

• con 35 usuarios, probabilidad > 10 activos al mismo tiempo es menor que  $.0004 *$ 

\* Ver ejercicios online por más ejemplos: http://gaia.cs.umass.edu/kurose\_ross/interactive/

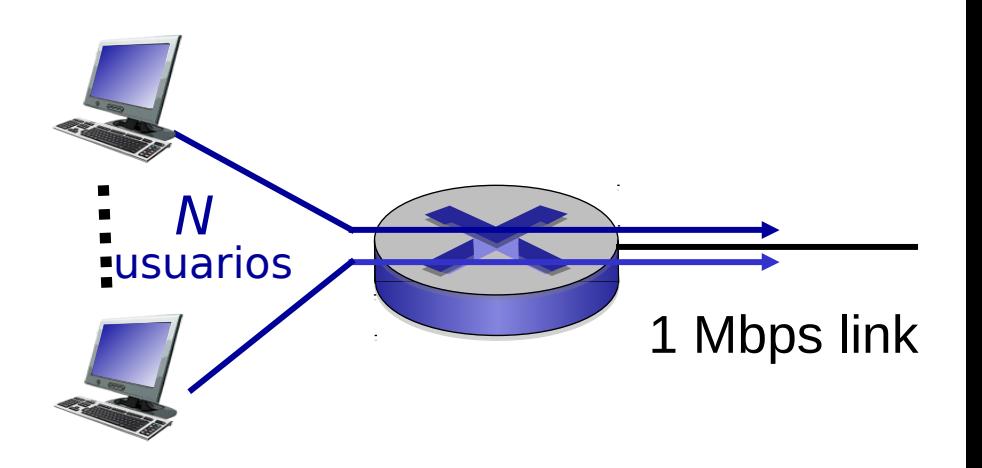

Q: Cómo obtuvimos el valor 0.0004?

Q: qué pasa si hay > 35 usuarios?

Conmutación de paquetes versus conmutación de circuitos

¿Es la conmutación de paquetes un ganador?

- □ Es excelente para datos en ráfagas (de corta duración)
	- Se comparten los recursos
	- Más simple, no requiere establecimiento de llamado.
- Ante excesiva congestión: retardo de paquetes y pérdidas
	- o Protocolos necesarios para transferencia de datos confiable y control de congestión
- Q: ¿Cómo proveer comportamiento tipo circuito?
	- bandwidth garantizado requerido en aplicaciones de audio y video
	- Introducción 1-34 Aún un problema no resuelto (más adelante en el curso)

Internet utiliza conmutación de paquetes en la gran mayoría de los enlaces

Ahora veremos la estructura de la Internet

- Sistemas terminales se conectan a Internet vía ISP (Internet Service Providers) de acceso
	- ISPs residencial, compañía y universidad
- **ISP de acceso también deben interconectarse.** 
	- Así cualquier par de hots pueden paquetes entre sí.
- **Red de redes resultante es muy compleja** 
	- Su evolución fue guiada por políticas económicas y nacionales
- Vamos paso a paso a descubrir la estructura de la Internet

Pregunta: dado millones de ISPs de acceso, ¿cómo los conectamos juntos?

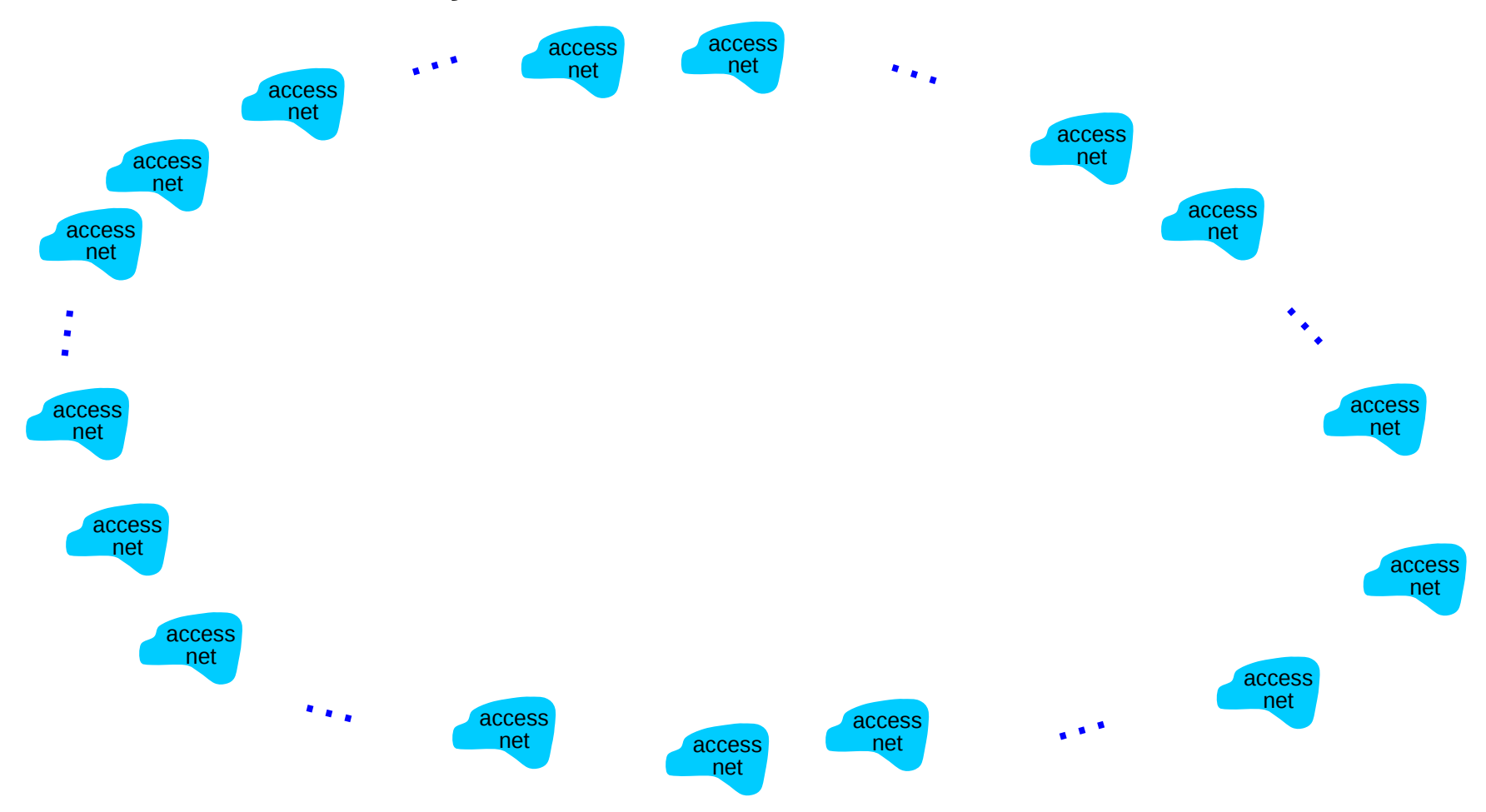

# Estructura de Internet: red de

## redes

Opción: conectar cada ISP de acceso a todos los otros ISP de acceso?

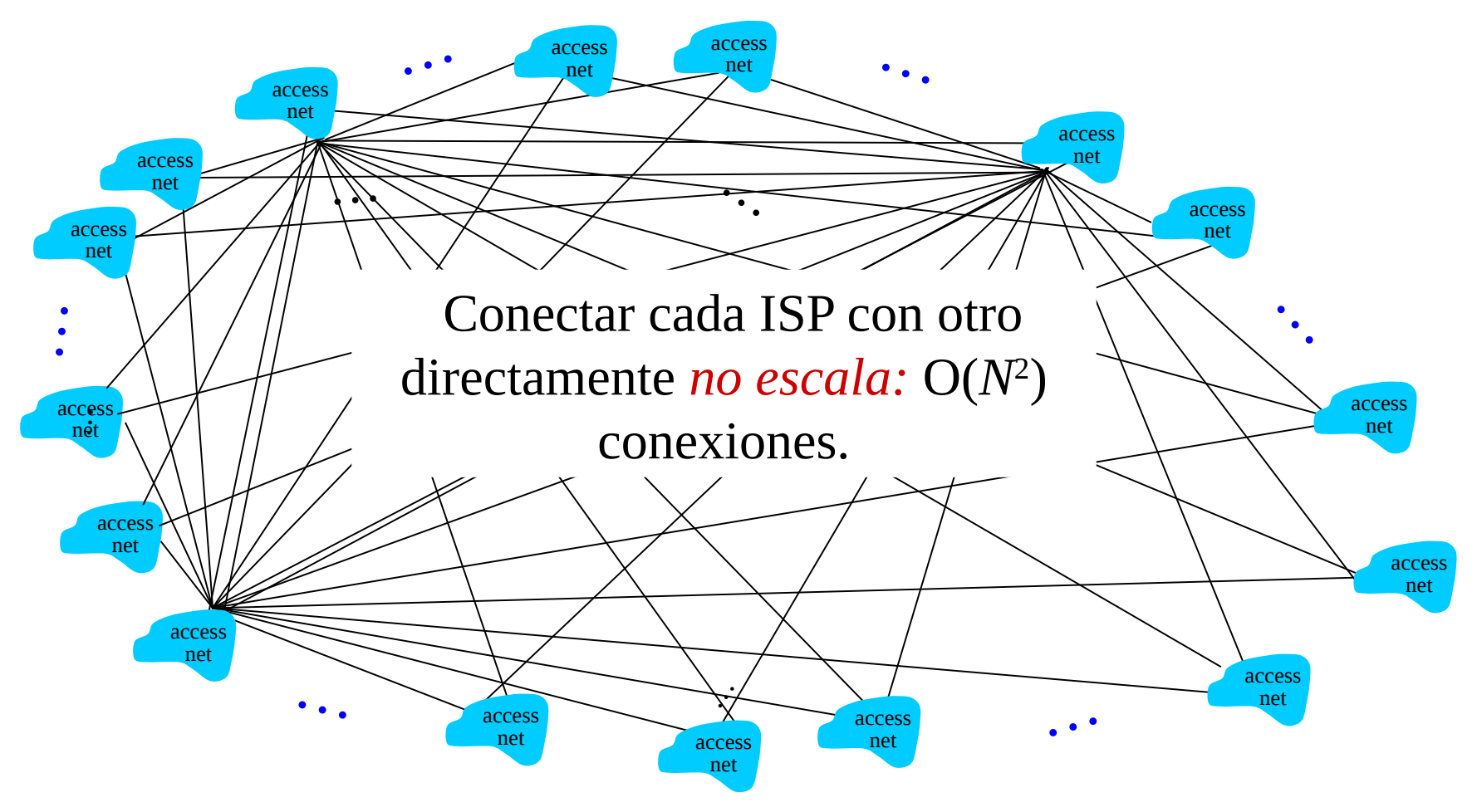

Opción: conectar cada ISP a un ISP de transito global? ISPs Clientes y proveedor tienen acuerdo económico.

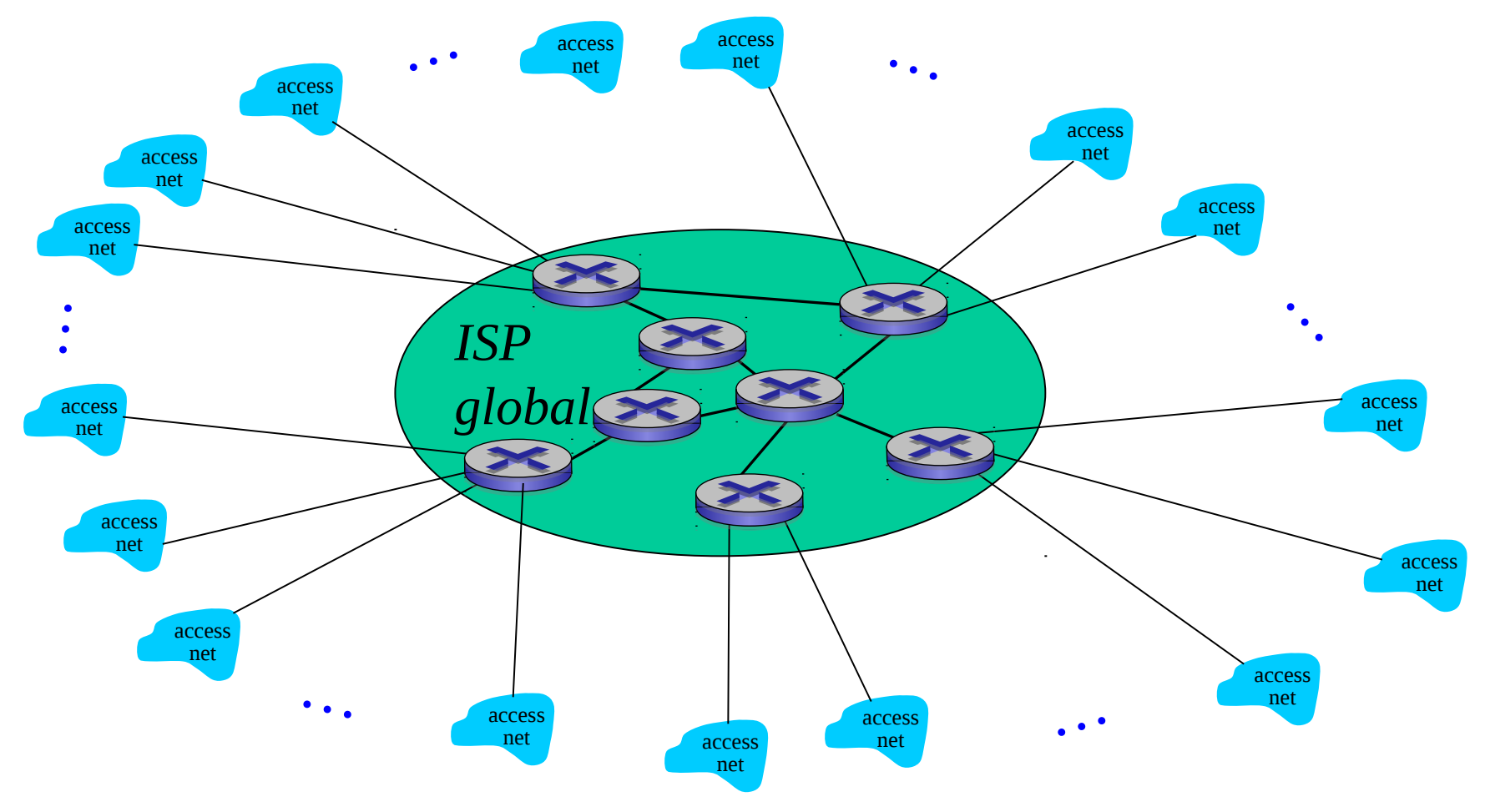

Pero si un ISP global es un negocio posible, habrá otros competidores interesados ...

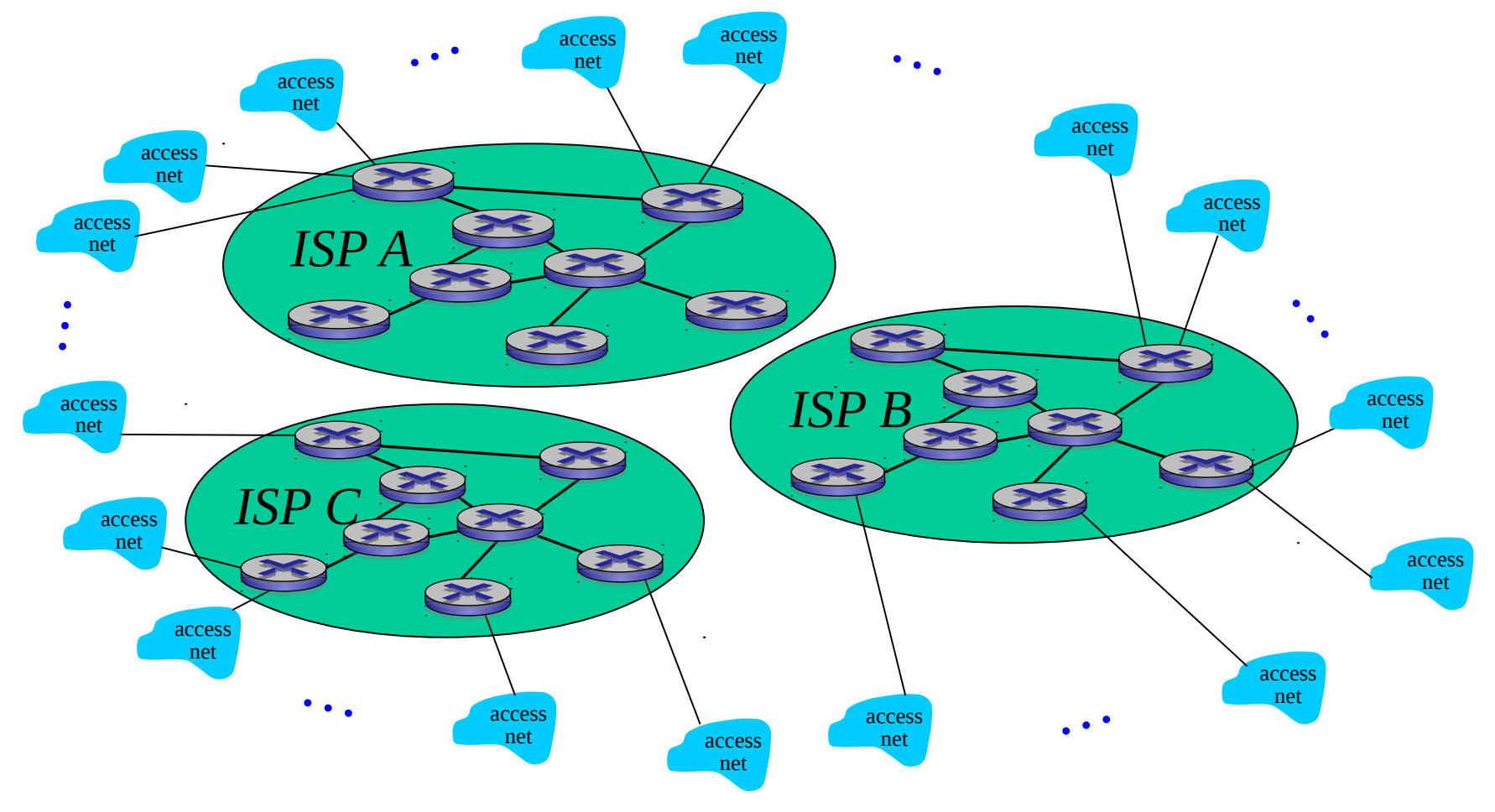

Pero si un ISP global es un negocio posible, habrá competidores interesados … que deben conectarse

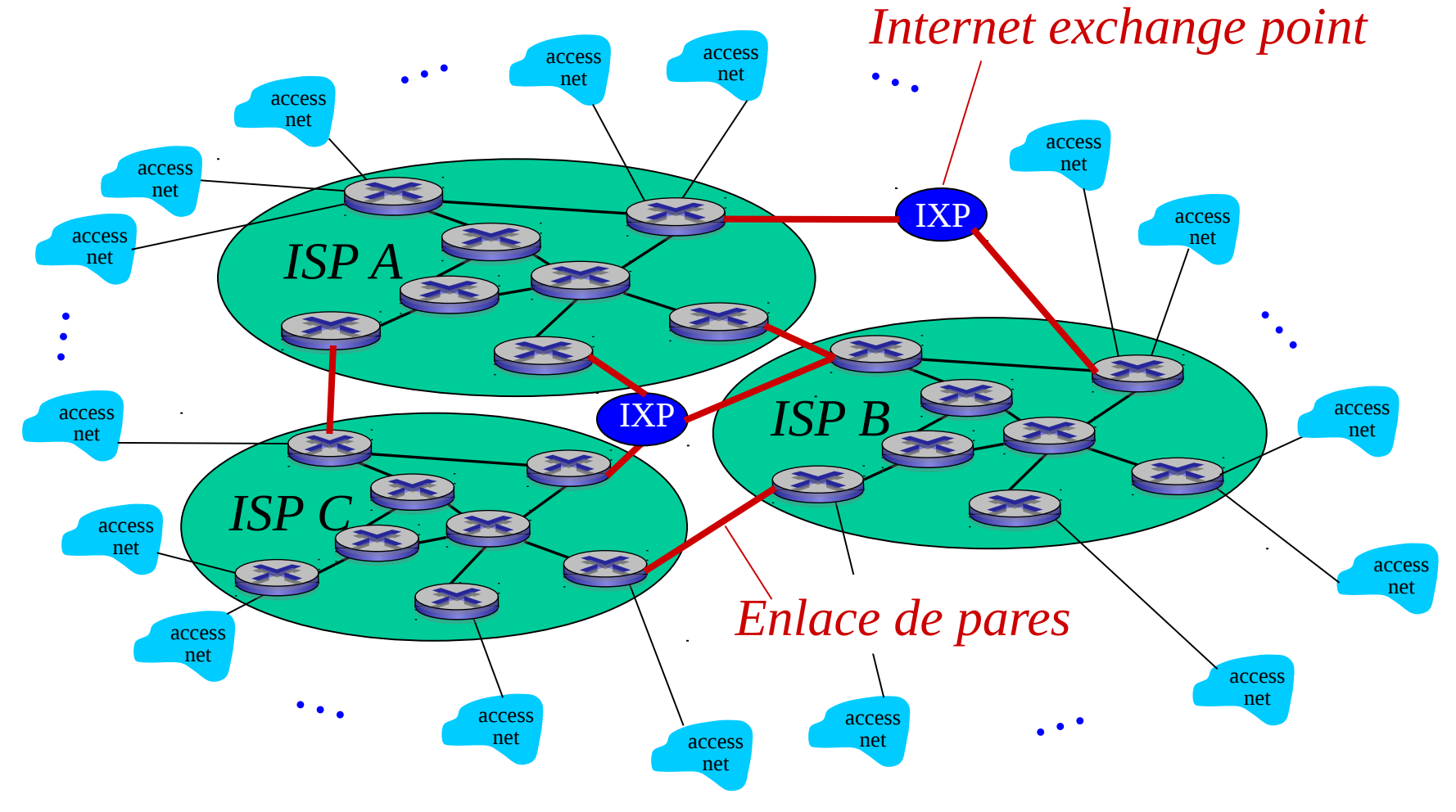

… y una red regional puede surgir para conectar redes de acceso a ISPs

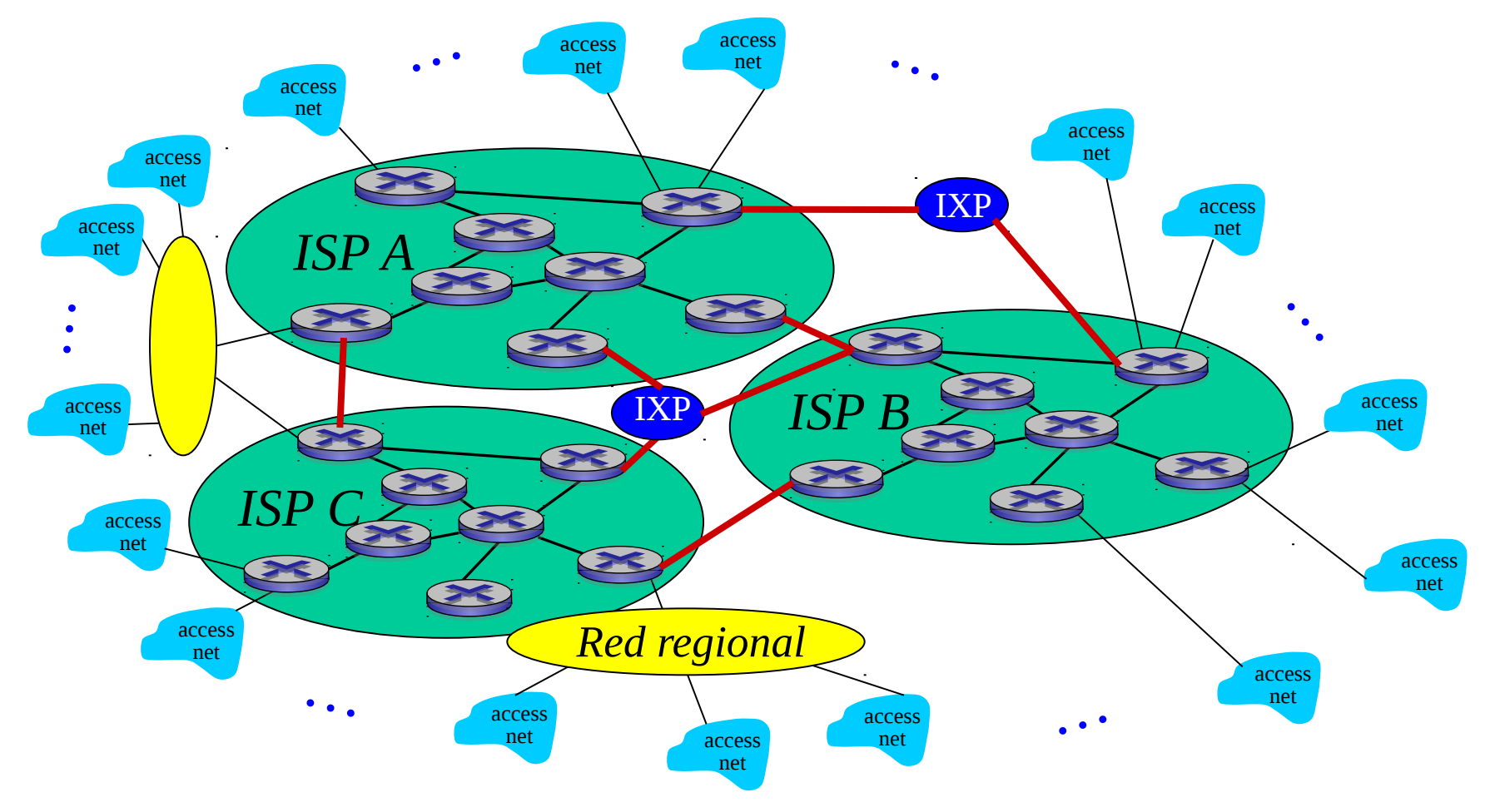

… y redes de proveedores de contenidos (e.g., Google, Microsoft, Akamai) pueden correr sus propias redes, para llevar servicios y contenidos más cerda del usuario final

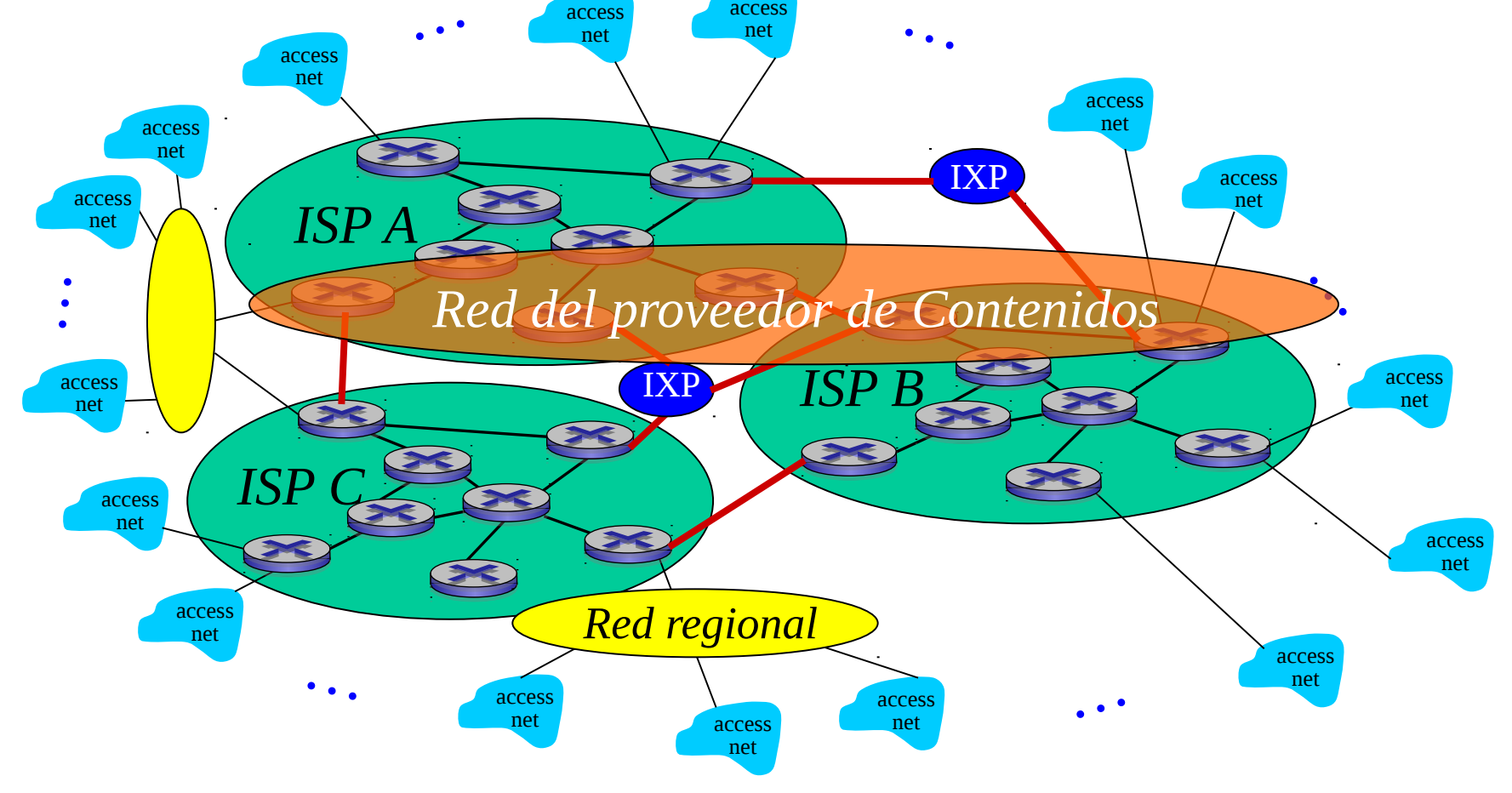

![](_page_43_Figure_1.jpeg)

- **En centro: pequeño # de redes grandes bien conectadas** 
	- $\circ$  "tier-1" ISPs comercial (e.g., Level 3, Sprint, AT&T, NTT), cobertura nacional e internacional
	- Redes de proveedores de contenidos (e.g., Google): redes privadas que conectan centros de datos a Internet, a menudo saltándose IPSs tier-1, regionales

# ISP Tier-1: e.g., Sprint (USA)

![](_page_44_Figure_1.jpeg)

# Introducción

- 1.1 ¿Qué es la Internet?
- 1.2 Red periférica
- 1.3 Red central (core)
- 1.4 Retardos & pérdidas en redes de paquetes conmutados
- 1.5 Capas de protocolos, Modelo de servicio
- 1.6 La red bajo ataque: seguridad
- 1.7 Historia (lectura personal)

## Pregunta tipo certamen

En conmutación de paquetes mencione una ventaja de usar paquetes de tamaño grande y una ventaja de usar tamaño de paquete pequeño.

Tamaño grande: Como el encabezado es de tamaño fijo, el usar paquetes grandes aumenta la eficiencia de lo enviado: mayor proporción de bytes transportados corresponden a información.

Tamaño pequeño: Se reduce el retardo de las aplicaciones. No se requiere esperar acumular muchos datos para enviarlos.

## Pregunta tipo certamen

Liste los nombres de las capas de servicio del modelo TCP/IP ubicadas bajo la capa aplicación e indique cuál es la función de cada una de ellas.

Transporte: Llevar paquetes desde un proceso en la máquina origen a un proceso en la máquina destino.

Red: Rutear paquetes desde el computador origen al destino.

Enlace: Transferir paquetes desde un nodo a otro adyacente.

Física: Transferir bits a través de un enlace.